### <span id="page-0-0"></span>Rvalue References, Move Semantics, and the Magic Thereof

#### Petr Zemek

Principal Developer Security/Engineering/VirusLab <https://petrzemek.net>

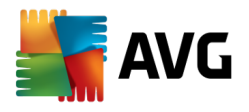

### All About the Bass  $x \times I$

C++ Developers' Guild, 2016-07-01

• && is no longer just logical and

- && is no longer just logical and
- x in void func(std::string&& x); is an lvalue

- && is no longer just logical and
- x in void func (std:: string&& x); is an ivalue
- type&&  $\Rightarrow$  rvalue reference

- && is no longer just logical and
- x in void func (std:: string&& x); is an ivalue
- type  $\& \Rightarrow$  rvalue reference
- std:: move (x) does not do any moving

- && is no longer just logical and
- x in void func (std:: string&& x); is an Ivalue
- type&&  $\Rightarrow$  rvalue reference
- std:: move (x) does not do any moving
- return std::move(x); is usually a Bad Idea™

What is an lvalue and rvalue?

What is an lvalue and rvalue?

Historical origin:

- An lvalue is an expression that may appear on the left-hand side of an assignment.
- An rvalue is an expression that can only appear on the right-hand side of an assignment.

What is an lvalue and rvalue?

Historical origin:

- An lvalue is an expression that may appear on the left-hand side of an assignment.
- An rvalue is an expression that can only appear on the right-hand side of an assignment.

Not useful for C++:

 $1 \text{ std:} \text{string}("a") = "b"; // OK$ 

What is an lvalue and rvalue?

Historical origin:

- An lvalue is an expression that may appear on the left-hand side of an assignment.
- An rvalue is an expression that can only appear on the right-hand side of an assignment.

Not useful for C++:

```
1 \text{ std:} \text{string}("a") = "b"; // OK
```
2 std::unique\_ptr<**int**> p, q;  $3 p = q$ ; // error: use of deleted operator=()

```
1 int i;
2 int purr();
3 int& meow();
4 int* q;
```

```
1 int i;
2 int purr();
3 int& meow();
4 int* q;
5 i = 42; // i is lvalue, 42 is rvalue
6 &i; // OK
7 \&42; // error: lvalue required as unary '\&' op.
```

```
1 int i;
2 int purr();
3 int& meow();
4 int* q;
5 i = 42; // i is lvalue, 42 is rvalue
6 &i; // OK
7 \&42; // error: lvalue required as unary '\&' op.
8 purr() = i + 1; // error: lvalue required as left op.
9 &purr(); // error: lvalue required as unary '&' op.
```

```
1 int i;
2 int purr();
3 int& meow();
4 int* q;
5 i = 42; // i is lvalue, 42 is rvalue
6 &i; // OK
7 \&42; // error: lvalue required as unary '\&' op.
8 purr() = i + 1; // error: lvalue required as left op.
9 &purr(); // error: lvalue required as unary '&' op.
10 &purr; // OK
```

```
1 int i;
2 int purr();
3 int& meow();
4 int* q;
5 i = 42; // i is lvalue, 42 is rvalue
6 &i; // OK
7 \&42; // error: lvalue required as unary '\&' op.
8 purr() = i + 1; // error: lvalue required as left op.
9 &purr(); // error: lvalue required as unary '&' op.
10 &purr; // OK
11 meow() = i + 1; // meow() is lyalue, i + 1 is ryalue
12 \kappameow(); // OK
13 \& (i + 1); // error: lvalue required as unary '&' op.
```

```
1 int i;
2 int purr();
3 int& meow();
4 int* q;
5 i = 42; // i is lvalue, 42 is rvalue
6 &i; // OK
7 &42; // error: lvalue required as unary '&' op.
8 purr() = i + 1; // error: lvalue required as left op.
9 &purr(); // error: lvalue required as unary '&' op.
10 &purr; // OK
11 meow() = i + 1; // meow() is lyalue, i + 1 is ryalue
12 \kappameow(); // OK
13 \zeta(i + 1); // error: lvalue required as unary '\zeta' op.
14 q = new int[8]; // new int[8] is rvalue15 \star (q + 1) = 4; // \star (q + 1) is lvalue
                                      Petr Zemek: Rvalue References | 4/39
```
• lvalue references

```
1 int i = 0;
2 int& m = i;
3 const int& n = 1;
```
• rvalue references (since C++11)

 $4 \text{ int}\&\& p = 42;$ 

• lvalue references

```
1 int i = 0;
2 int& m = i;
3 const int& n = 1;
```
• rvalue references (since C++11)

 $4 \text{ int}\&\& p = 42;$ 

 $5$  int $\&$  a = 3;  $\frac{1}{2}$  error: cannot bind

• lvalue references

```
1 int i = 0;
2 \text{ int} \& m = i;3 const int& n = 1;
```
• rvalue references (since C++11)

 $4 \text{ int}\&\& p = 42;$ 

 $5$  int $\&$  a = 3;  $\frac{1}{2}$  error: cannot bind  $6$  **const int** $\& b = 3;$  // OK

• lvalue references

```
1 int i = 0;
2 int& m = i;
3 const int& n = 1;
```
• rvalue references (since C++11)

 $4 \text{ int}\&\& p = 42;$ 

 $5$  int $\&$  a = 3;  $\frac{1}{2}$  error: cannot bind  $6$  **const int** $\& b = 3;$  // OK 7 **int**&& c = 3; // OK

• lvalue references

```
1 int i = 0;
2 int& m = i;
3 const int& n = 1;
```
• rvalue references (since C++11)

 $4 \text{ int}\&\& p = 42;$ 

```
5 int\& a = 3; \frac{1}{2} error: cannot bind
6 const int\& b = 3; // OK
7 int&& c = 3; // OK
8 \text{ int}& d = i; // error: cannot bind
```
• lvalue references

```
1 int i = 0;
2 \text{ int} \& m = i;3 const int& n = 1;
```
• rvalue references (since C++11)

 $4 \text{ int} \& \& p = 42;$ 

```
5 int\& a = 3; \frac{1}{2} error: cannot bind
6 const int& b = 3; // OK
7 int&& c = 3; // OK
8 \text{ int}& d = i; // error: cannot bind
9 const int&& e = 3; // OK
```
#### L/Rvalueness Is Independent of Type

Hint: If it has a name, it is an lvalue.

## L/Rvalueness Is Independent of Type

Hint: If it has a name, it is an lvalue.

```
1 class Cat;
2
3 void woof(Cat&& c) { // c is an lvalue
4 Cat* p = \&c; // OK
5 }
```
#### L/Rvalueness Is Independent of Type

Hint: If it has a name, it is an lvalue.

```
1 class Cat;
2
3 void woof(Cat&& c) { // c is an lvalue
4 Cat* p = \&c; // OK
5 }
6 int\&\&\; i = 1; // i is an lvalue, 1 is an rvalue,
```
7 // the type of i is rvalue reference

#### Rvalue References: Raison D'être

- **1** move semantics
- 2 perfect forwarding

#### Move Semantics

#### Motivation Behind Move Semantics

```
1 template <typename T> // Ignoring allocator...
2 class vector {
3 public:
4 vector<T>& operator=(const vector<T>& other) {
5 // ...
6 // Make a copy of other.buffer.
7 // Release buffer.
8 // Assign the copy to buffer.
9 / /10 \rightarrow11 / /12 private:
13 T* buffer;
14 // ...
15 };
```
### Motivation Behind Move Semantics

```
1 template <typename T> // Ignoring allocator...
2 class vector {
3 public:
4 vector<T>& operator=(const vector<T>& other) {
5 // ...
6 // Make a copy of other.buffer.
7 // Release buffer.
8 // Assign the copy to buffer.
9 / /10 \rightarrow11 / /12 private:
13 T* buffer;
14 // ...
15 };
16 std::vector<int> readInput();
17 // ...
18 \text{ v} = \text{readInput}();
```
## Motivation Behind Move Semantics (Continued)

```
1 template <typename T> // Ignoring allocator...
2 class vector {
3 public:
4 vector<T>& operator=(const vector<T>& other) {
5 / /6 // Make a copy of other.buffer.
7 // Release buffer.
8 // Assign the copy to buffer.
9 / / ...10 \rightarrow11
12 vector<T>& operator=(vector<T>&& other) {
13 // ...
14 // Release buffer.
15 // Assign other.buffer to buffer.
16 // ...
17 \qquad \qquad18 // ...
19 };
```
## Motivation Behind Move Semantics (Continued)

```
1 template <typename T> // Ignoring allocator...
2 class vector {
3 public:
4 vector(const vector<T>& other) {
5 / /6 // Make a copy of other.buffer.
7 // Release buffer.
8 // Assign the copy to buffer.
9 / / ...10 \rightarrow11
12 vector(vector<T>&& other) {
13 // ...14 // Release buffer.
15 // Assign other.buffer to buffer.
16 // ...
17 \qquad \qquad18 // ...
19 };
```
#### Actual Implementation (Still Simplified)

1 T\* buffer; 2 std::size\_t size; 3 std::size\_t capacity;

#### Actual Implementation (Still Simplified)

```
1 T* buffer;
2 std:: size t size;
3 std::size t capacity;
```

```
4 vector<T>& operator=(vector<T>&& other) {
5 delete[] buffer;
6 buffer = other.buffer;
7 other.buffer = nullptr;
8
9 size = other.size;
10 other.size = 0;
11
12 capacity = other.capacity;
13 other.capacity = 0;
14
15 return *this;
16 }
```
#### Actual Implementation (Still Simplified, Cont'd)

```
1 vector<T>& operator=(vector<T>&& other) noexcept {
2 assert (this != &other);
3 if (this == &other) return *this;
\Delta5 delete[] buffer;
6 buffer = other.buffer;
7 other.buffer = nullptr;
8
9 size = other.size;
10 other.size = 0:
11
12 capacity = other.capacity;
13 other.capacity = 0;
14
15 return *this;
16 }
```
The First Amendment to the C++ Standard states (j/k):

The committee shall make no rule that prevents C++ programmers from shooting themselves in the foot.
So, how do I force a move?

```
So, how do I force a move?
```

```
1 void devour(std::vector<int> x);
2
3 void foo() {
4 std::vector<int> v;
5 / / /6 devour(v); // OK, but copies v
7 }
```

```
So, how do I force a move?
```

```
1 void devour(std::vector<int> x);
2
3 void foo() {
4 std::vector<int> v;
5 / / /6 devour(rvalue cast(v)); // ?!
7 }
```

```
So, how do I force a move?
```

```
1 void devour(std::vector<int> x);
2
3 void foo() {
4 std::vector<int> v;
5 / / /6 devour(std::move(v)); // OK, v is moved
7 }
```
# What Does std::move() Do, Anyway?

An almost conforming implementation:

```
1 // C++11, in namespace std
2 template <typename T>
3 typename remove_reference<T>::type&&
4 move(T&& param) {
5 using ReturnType =
6 typename remove_reference<T>::type&&;
7 return static cast<ReturnType>(param);
8 }
```
# What Does std::move() Do, Anyway?

An almost conforming implementation:

```
1 // C++11, in namespace std
2 template <typename T>
3 typename remove_reference<T>::type&&
4 move(T&& param) {
5 using ReturnType =
6 typename remove_reference<T>::type&&;
7 return static_cast<ReturnType>(param);
8 }
9 // C++14, in namespace std
10 template <typename T>
```
**decltype(auto)**

move(T&& param) {

```
13 using ReturnType = remove reference t<T>&&;
```

```
14 return static cast<ReturnType>(param);
```
}

#### Another Application of std:: move()

```
1 class Person {
2 public:
3 // \dots4
5 void setName(std::string&& n) {
6 name = std::move(n); // Why move()?
7 }
8
9 // ...
10
11 private:
12 std::string name;
13 };
```
# Yet Another: Move-Only Types

```
1 void transmogrify(std::unique_ptr<Person> p);
2
3 auto p = std::make_unique<Person>("Steve Kady");
4 // ...
5 transmogrify(p); // error: use of deleted function
```
# Yet Another: Move-Only Types

```
1 void transmogrify(std::unique_ptr<Person> p);
2
3 auto p = std::make_unique<Person>("Steve Kady");
4 // ...
5 transmogrify(std::move(p)); // OK
```

```
1 std::vector<int> readInput() {
2 std::vector<int> v;
3
4 // ...
5
6 return v;
7 }
```

```
1 std::vector<int> readInput() {
2 std::vector<int> v;
3
4 // ...
5
6 return std::move(v); // ?! (don't do that)
7 }
```

```
1 std::vector<int> readInput() {
2 std::vector<int> v;
3
4 // ...
5
6 return std::nove(v); // ?! (don't do that)
7 }
```
- RVO Return Value Optimization
- NRVO Named Return Value Optimization

```
1 std::vector<int> readInput() {
2 std::vector<int> v;
3
4 / / ...5
6 return std::nove(v); // ?! (don't do that)
7 }
```
RVO Return Value Optimization NRVO Named Return Value Optimization

Not optimized? The compiler has to treat it as if  $stat:move()$ was applied [C++14, 12.8/32].

# OK... But What About This?

```
1 std::tuple<std::string, std::string> readInput() {
2 std::pair<std::string, std::string> p;
3
4 / / ...5
6 return std::move(p); // OK (types are different)
7 }
```
# Returning References

What is wrong about this code?

```
1 std::string&& readInput() { // ?! (don't do that)
2 std::string input;
3 / / ...4 return std::move(input);
5 }
```
# Returning References

What is wrong about this code?

```
1 \text{ std:}:\text{string@} \& \text{readInput() } { // ?! (don't do that) }2 std::string input;
3 / / ...4 return std::move(input);
5 }
```
You wouldn't do this in C++98, would you?

```
6 std::string& readInput() {
7 std::string input;
8
9 // warning: reference to local var returned
10 return input;
11 }
```
#### std::move() Does Not Imply Movement

```
1 class Person {
2 public:
3 // \ldots4
5 void setName(const std::string n) {
6 name = std::move(n); // Copies n!
7 }
8
9 // ...
10
11 private:
12 std::string name;
13 };
```
## std::move() Does Not Imply Movement

```
1 class Person {
2 public:
3 / / ...
4
5 void setName(const std::string n) {
6 name = std::move(n); // Copies n!7 }
8
9 // ...
10
11 private:
12 std::string name;
13 };
```
Note: "Movement" of legacy types (backward compatibility).

#### Towards the Need To Define Move Operations

What special members are there in C++?

What special members are there in C++?

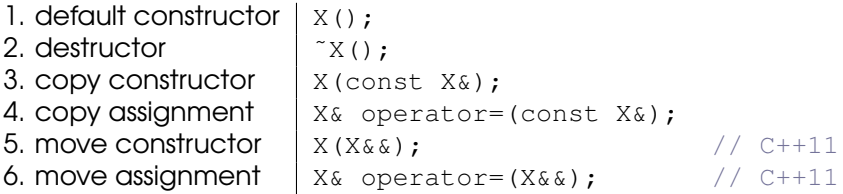

When are move operations implicitly provided?

When are move operations implicitly provided?

- No copy operations are declared in the class.
- No move operations are declared in the class.
- No destructor is declared in the class.

When are move operations implicitly provided?

- No copy operations are declared in the class.
- No move operations are declared in the class.
- No destructor is declared in the class.

What do the implicitly provided move operations do?

When are move operations implicitly provided?

- No copy operations are declared in the class.
- No move operations are declared in the class.
- No destructor is declared in the class.

What do the implicitly provided move operations do?

• Perform member-wise move of object's bases and members.

When are move operations implicitly provided?

- No copy operations are declared in the class.
- No move operations are declared in the class.
- No destructor is declared in the class.

What do the implicitly provided move operations do?

- Perform member-wise move of object's bases and members.
- The move assignment does not include the  $if$  (this  $!=$ &other) check.

## $Can I Use = default?$

Can I write this?

```
1 class A {
2 public:
3 TA(); // Disables implicit gen of move ops.
4
5 A(A\&&&&& \neq \mathbf{default};6 A& operator=(A&&) = default;
7
8 // ...
9 };
```
## $Can I Use = default?$

Can I write this?

```
1 class A {
2 public:
3 <sup>A</sup>A(); // Disables implicit gen of move ops.
4
5 A(A\&&&&& \neq \mathbf{default};6 A& operator=(A&&) = default;
7
8 // ...
9 };
```
Yes\* .

\* If the default implementation is good enough for you.

# Using Objects After Move

```
1 std::vector<int> v;
2
3 // ...4
5 devour(std::move(v));
6 // What can I now do with v?
```
# Using Objects After Move

```
1 std::vector<int> v;
2
3 // ...\Delta5 devour(std::move(v));
6 // What can I now do with v?
```
From C++14, 17.6.5.15:

Unless otherwise specified, [...] moved-from objects shall be placed in a valid but unspecified state.

# Using Objects After Move

```
1 std::vector<int> v;
2
3 // ...\Delta5 devour(std::move(v));
6 // What can I now do with v?
```
From C++14, 17.6.5.15:

Unless otherwise specified, [...] moved-from objects shall be placed in a valid but unspecified state.

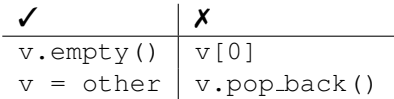

#### Rvalue References In the Standard Library

std::vector::vector()

 $1$  vector(vector&& other);  $// C++11$ 

#### Rvalue References In the Standard Library

std::vector::vector()

 $\frac{1}{\sqrt{C+11}}$ 

std::vector::push back()

2 **void** push\_back(**const** T& value);

3 **void** push\_back(T&& value); // C++11

### Rvalue References In the Standard Library

```
std::vector::vector()
 \frac{1}{\sqrt{C+11}}std::vector::push_back()
 2 void push_back(const T& value);
 3 void push back(T&& value); // C++11Example:
 4 std::vector<std::string> v;
 5
 6 std::string x("Live long and prosper.");
 7 v.push back(x); \frac{1}{2} // via const T&
 8 v.push_back(getSomeString()); // via T&&
```
#### Perfect Forwarding

# Perfect Forwarding In a Nutshell

```
1 void f(X& p); // A
2 void f(X&& p); // B
3
4 template <typename T> // \
5 void wrapper(T&& p) { // \
6 // Do some stuff. // Magic (for now).
7 f(std::forward<T>(p)); // /
8 } 1/7/79
10 X y;
11 wrapper(y); // calls f(X& p)12 wrapper(X(); // calls f(X& w p)
```
# Perfect Forwarding In a Nutshell

```
1 void f(X& p); // A
2 void f(X&& p); // B
3
4 template <typename T> // \
5 void wrapper(T&& p) { // \
6 // Do some stuff. // Magic (for now).
7 f(std::forward<T>(p)); // /
8 } 1/7/79
10 X y;
11 wrapper(y); // calls f(X& p)12 wrapper(X(); // calls f(X\&&p)
```
Notes:

- std::forward() does not forward anything.
- Perfect forwarding is imperfect.
```
1 void f(int&& a) { /* ... */ }
2
3 template <typename T>
4 void g(T&& a) { /* ... */ }
```

```
1 void f(int&& a) { /* ... */ }
2
3 template <typename T>
4 void g(T&& a) { /* ... */ }
5 f(1); // OK
6 \text{ q}(1); // OK
```

```
1 void f(int&& a) { /* ... */ }
2
3 template <typename T>
4 void g(T&& a) { /* ... */ }
5 f(1); // OK
6 \text{ q}(1); // OK
7 int i = 1;
8 f(i); // error: cannot bind int lvalue to int&&
```
9  $q(i)$ ; // OK (huh?)

```
1 void f(int&& a) { /* ... */ }
2
3 template <typename T>
4 void g(T&& a) { /* ... */ }
5 f(1); // OK
6 \text{ q}(1); // OK
7 int i = 1;
8 f(i); // error: cannot bind int lvalue to int&&
9 q(i); // OK (huh?)
```

```
10 int \&i = 1; // OK
11 auto\& 5 = 1; // OK
```

```
1 void f(int&& a) { /* ... */ }
2
3 template <typename T>
4 void g(T&& a) { /* ... */ }
5 f(1); // OK
6 \text{ q}(1); // OK
7 int i = 1;
8 f(i); // error: cannot bind int lyalue to int&&
9 q(i); // OK (huh?)
10 int \&i = 1; // OK
11 auto\& 5 = 1; // OK
12 int a = 1;
13 int\&\& = a; // error: cannot bind ...
14 auto&& 1 = a; // OK (huh?)
```
**T&&**

**T&&**

for some deduced type **T**, it is a universal (or forwarding) reference.

• Rvalue reference when initialized with rvalue.

**T&&**

- Rvalue reference when initialized with rvalue.
- Lvalue reference when initialized with lvalue.

**T&&**

for some deduced type **T**, it is a universal (or forwarding) reference.

- Rvalue reference when initialized with rvalue.
- Lvalue reference when initialized with lvalue.

It binds to everything.

If a variable or parameter has declared type

#### **T&&**

If a variable or parameter has declared type

#### **T&&**

```
1 template <typename T>
2 void f(T&& p); // Universal reference.
3
4 template <typename T>
5 void g(const T&& p); // Not universal reference.
```
If a variable or parameter has declared type

#### **T&&**

for some deduced type T, it is a universal (or forwarding) reference.

```
1 template <typename T>
2 void f(T&& p); // Universal reference.
3
4 template <typename T>
5 void g(const T&& p); // Not universal reference.
```
Name and whitespace do not matter:

6 **template** <**typename** K> 7 **void** f( K && p ); // Universal reference.

If a variable or parameter has declared type

T&&

If a variable or parameter has declared type

T&&

```
1 template <typename T>
2 void f(T&& p); // Universal reference.
3
4 using T = int;5 void h(T&& p); // Not universal reference.
```
If a variable or parameter has declared type

T&&

```
1 template <typename T>
2 void f(T&& p); // Universal reference.
3
4 using T = int;5 void h(T&& p); // Not universal reference.
6 template <typename T, /* Allocator */>
7 class vector {
8 public:
9 void push back(T&& x); // Not universal ref.
10
11 \frac{1}{2} \ldots12 };
```
# Towards The Truth: Reference Collapsing

When a reference-to-reference appears during type deduction, the following rules apply:

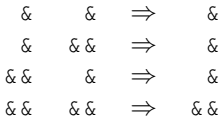

# Towards The Truth: Reference Collapsing

When a reference-to-reference appears during type deduction, the following rules apply:

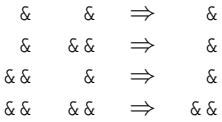

Stephan T. Lavavej: "Lvalue references are infectious".

# Towards the Truth: Type Deduction

T&& references employ the following type-deduction rules:

```
1 template <typename T>
2 void f(T&& param);
3
4 int i;
5 f(i); // T is int&
6 f(std::move(i)); // T is int (not int&&!)
```
#### Towards the Truth: Type Deduction

T&& references employ the following type-deduction rules:

```
1 template <typename T>
2 void f(T&& param);
3
4 int i;
5 f(i); // T is int&
6 f(std::move(i)); // T is int (not int&&!)
7 f(i); // f(int& &&); => f(int&);
8 f(std::move(i)); // f(int&);
```
A universal (or forwarding) reference is actually an rvalue reference in a context where

- **1** type deduction distinguishes Ivalues from rvalues, and
- 2 reference collapsing occurs.

Our old magical friend:

```
1 void f(X& p);
2 void f(X&& p);
3
4 template <typename T>
5 void wrapper(T&& p) {
6 // Do some stuff.
7 f(std::forward<T>(p));
8 }
```
Our old magical friend:

```
1 void f(X& p);
2 void f(X&& p);
3
4 template <typename T>
5 void wrapper(T&& p) {
6 // Do some stuff.
7 f(std::forward<T>(p));
8 }
```
std::forward<T>(p) is simply a conditional cast:

- When T is an Ivalue reference, return p;
- Else, return std:: move(p);

Our old magical friend:

```
1 void f(X& p);
2 void f(X&& p);
3
4 template <typename T>
5 void wrapper(T&& p) {
6 // Do some stuff.
7 f(std::forward<T>(p));
8 }
```
std::forward<T>(p) is simply a conditional cast:

- When T is an Ivalue reference, return p;
- Else, return std:: move(p);

Notes:

• Passing  $\langle T \rangle$  is mandatory.

Our old magical friend:

```
1 void f(X& p);
2 void f(X&& p);
3
4 template <typename T>
5 void wrapper(T&& p) {
6 // Do some stuff.
7 f(std::forward<T>(p));
8 }
```
std::forward<T>(p) is simply a conditional cast:

- When T is an Ivalue reference, return p;
- Else, return std:: move(p);

Notes:

- Passing  $\langle T \rangle$  is mandatory.
- std::forward<T>(p)  $\Leftrightarrow$  static\_cast<T&&>(p)

#### Perfect Forwarding In the Standard Library

std::vector::emplace back()

- 1 **template** <**typename**... Args>
- 2 **void** emplace\_back(Args&&... args); // C++11

# Perfect Forwarding In the Standard Library

```
std::vector::emplace back()
```

```
1 template <typename... Args>
2 void emplace_back(Args&&... args); // C++11
```
Example:

```
3 std::vector<std::string> v;
4
5 v.push_back("Hello kitty."); // via temp
6 v.emplace_back("Hello kitty."); // no temp
```
# References and Further Information

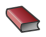

Scott Meyers

Effective Modern C++ O'Reilly Media, 2014, 336 pages

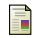

Thomas Becker C++ Rvalue References Explained [http://thbecker.net/articles/rvalue](http://thbecker.net/articles/rvalue_references/section_01.html)\_references/section\_01.html

- Scott Meyers: Universal References in C++11 (C++ and Beyond'12)
	- <https://www.youtube.com/watch?v=dkeErTEO28Y>
- Stephan T. Lavavej: Don't Help the Compiler (GoingNative'13)
	- <https://www.youtube.com/watch?v=AKtHxKJRwp4>
- Scott Meyers: An Effective C++11/14 Sampler (GoingNative'13)
	- <https://www.youtube.com/watch?v=BezbcQIuCsY>